#### Sumario:

Este artigo descreve a manipulação de dados do tipo de dados DATA e HORA, este, artigo descreve o tipo de dado D e T, descrevendo algumas das diversas funções disponibilizadas no R/3 para manipular os dados no sistema.

#### Sobre o Autor:

Uderson Luis Fermino, formado em Ciências da Computação pela Faculdade de Pesquisa e Ensino IPEP, atua no mercado a 2 anos como desenvolvedor Java nas plataformas: (J2SE, J2EE e J2ME), com participação em grandes projetos envolvendo estas tecnologias. É consultor ABAP com experiências em REPORT, ALV (GRID, LIST, BLOCK, OO, TREE, HIERARQUICK), IDOC, ALE, ONLINE, SAPSCRIPT, SMARTFORM, NETWEAVER (JCO, BSP, WebDynpro).

#### Email:

Uderson@gmail.com

Os tipos de dados para representação de DATAS e HORAS no SAP são:

• D Tipo de dado para representação de data no formato YYYYMMDD

Onde:

YYYY representa um numeral inteiro representando ano. EX.: 2000. MM representa um numeral inteiro representando o mês. EX.: 01 a 12 DD representa um numeral inteiro representando o dia 01 a 31.

Tamanho da variável: 8 Valor Inicial : 00000000.

• T Tipo de dado para representação de hora no formato HHMMSS

Onde:

HH representa um numeral inteiro representando a Hora: 00 até 24. MM representa um numeral inteiro representado os minutos: 00 até 59. SS representa um numeral inteiro representado os segundos: 00 até 59.

Tamanho da variável: 6 Valor Inicial : 000000.

Declaração:

DATA: {NOME DA VARIAVEL} TYPE D, {NOME\_DA\_VARIAVEL} TYPE T.

Exe.:

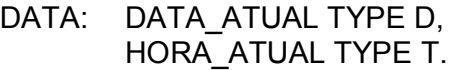

O sistema R/3 contém diversas variáveis de sistemas para controle, entre elas as variáveis para Hora e Data:

• SY-DATUM

Variável do sistema R/3 que armazena a data atual.

• SY-UZEIT

Variável do sistema R/3 que armazena a data atual.

Exe.:

WRITE: 'DATA ATUAL: ', SY-DATUM, ' HORA ATUAL:', SY-UZEIT.

### Cálculos

Para trabalhar com cálculos de datas o abap é uma linguagem Forte, pois ao realizar uma calculo adicionando ou subtraindo um valor numérico em uma variável do tipo data, o próprio abap trata os dados.

Exe.:

DATA DIA\_DA\_SEMANA(10) TYPE C. DATA: DATA\_ATUAL TYPE D.

DATA\_ATUAL = SY-DATUM.

WRITE DATA\_ATUAL.

DATA\_ATUAL = DATA\_ATUAL + 20.

WRITE DATA\_ATUAL.

DATA\_ATUAL = DATA\_ATUAL - 1.

WRITE DATA\_ATUAL.

# Funções para trabalhar com datas:

• DATE\_COMPUTE\_DAY

Está retorna o dia da semana em formato numérico 1 à 7, a entrada é uma data no formato DDMMYYYY e a saída é uma caractere contendo o dia de 1 à 7.

Exemplo:

DATA\_ATUAL = SY-DATUM.

CALL FUNCTION 'DATE\_COMPUTE\_DAY' EXPORTING DATE = DATA\_ATUAL IMPORTING DAY = DIA\_DA\_SEMANA.

WRITE: / DIA\_DA\_SEMANA.

CASE DIA\_DA\_SEMANA.

 WHEN 1. WRITE: / 'SEGUNDA-FEIRA'. WHEN 2. WRITE: / 'TERÇA-FEIRA'. WHEN 3. WRITE: / 'QUARTA-FEIRA'. WHEN 4. WRITE: / 'QUINTA-FEIRA'. WHEN 5. WRITE: / 'SEXTA-FEIRA'. WHEN 6. WRITE: / 'SABADO'. WHEN 7. WRITE: / 'DOMINGO'. ENDCASE.

Está função contém a seguinte lógica para calcular uma data:

DATA no formato numérico anomesdia MOD 7.

Numero = DATA mod 7

Se numero > 1

Numero = numero -1

Senão

Numero = numero + 6

Fim

• DATE\_TO\_DAY

Está função é equivalente a função DATE\_COMPUTE\_DAY, porém está função retorna o dia da semana em formato TEXTO.

Entrada: Data n formato DDMMYYYY

Saída: Texto de tamanho 10.

Exe.:

DATA DIA\_DA\_SEMANA(10) TYPE C. DATA: DATA\_ATUAL TYPE D.

DATA\_ATUAL = SY-DATUM.

CALL FUNCTION 'DATE\_TO\_DAY' EXPORTING DATE = DATA\_ATUAL IMPORTING WEEKDAY = DIA DA SEMANA.

WRITE: DIA\_DA\_SEMANA.

#### • MONTH\_NAMES\_GET

Está função retorna os dados:

- o Numero do mês
- o Nome abreviação do Mês
- o Nome completo do mês

Entrada:

o Idioma

Saída:

Estrutura T247 contendo os seguintes campos;

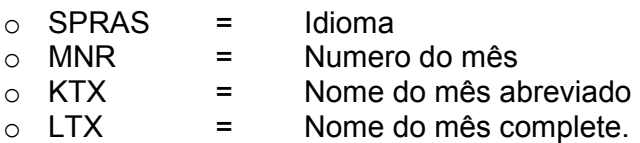

Exemplo:

DATA IDIOMA TYPE SY-LANGU.

IDIOMA = 'PT'.

```
DATA: BEGIN OF MESES OCCURS 0. 
      INCLUDE STRUCTURE T247. 
DATA: END OF MESES .
```

```
CALL FUNCTION 'MONTH_NAMES_GET' 
  EXPORTING 
 LANGUAGE = IDIOMA
TABLES
 MONTH_NAMES = MESES
EXCEPTIONS
 MONTH_NAMES_NOT_FOUND = 1
  OTHERS = 2.
```
IF SY-SUBRC = 0.

```
 LOOP AT MESES. 
   WRITE: / MESES-MNR, ' ', MESES-LTX. 
 ENDLOOP.
```

```
ENDIF.
```
## • FKK\_LAST\_DAY\_OF\_MONTH

Esta função retorna o ultimo dia de um mês, este retorno é baseado sobre a data de entrada, por exemplo qual o ultimo dia do mês de janeiro. A entrada é uma data no formato DDMMYYYY e a saída é DDMMYYYY. Está função pode ser utilizada para realizar um calculo por exemplo, quero descobri quantos dias falta para terminar o mês a partir de hoje.

Exemplo:

```
DATA: HOJE TYPE SY-DATUM, 
    ULTIMO TYPE SY-DATUM, 
    DIAS TYPE I.
```
HOJE = SY-DATUM.

 CALL FUNCTION 'FKK\_LAST\_DAY\_OF\_MONTH' EXPORTING  $DAY IN$  = HOJE IMPORTING LAST\_DAY\_OF\_MONTH = ULTIMO **EXCEPTIONS** DAY IN NO DATE  $= 1$  $OTHERS$  = 2.

IF SY-SUBRC  $= 0$ .

DIAS = ULTIMO - HOJE.

WRITE: / 'HOJE: ', HOJE, / 'ULTIMO DIA: ', ULTIMO, / 'FALTAM: ', DIAS.

ENDIF.

### • HR\_AUPBS\_MONTH\_DAY

Esta função é muito interessante, pois ela realiza cálculos entre duas datas, os cálculos de retornos são dados de quantidade de dias entre data inicial,e final, quantidade de mês(ses) entre a data inicial e final e quantidade de anos entre a data inicial e a data final, e a quantidade total de dias entre a data total e a data final.

Exemplo:

DATA INICIAL = 12022008 DATA FINAL = 18022008

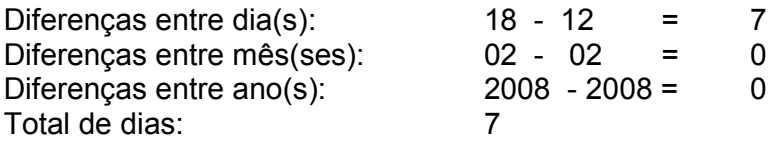

• Entrada

Data inicial no formato DDMMYYYY Data final no formato DDMMYYYY

• Saída

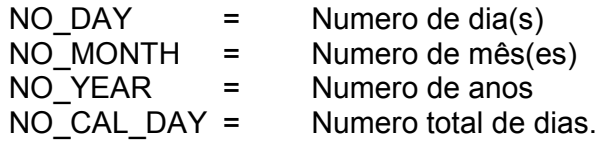

Exemplo:

DATA: DATA\_INICIAL TYPE D, DATA\_FINAL\_TYPE D, NR\_DIA TYPE I, NR\_MES TYPE I, NR\_ANO TYPE I, NR\_DAT\_TOT TYPE I.

DATA\_INICIAL = SY-DATUM. DATA FINAL =  $SY-DATUM + 500$ .

CALL FUNCTION 'HR\_AUPBS\_MONTH\_DAY' EXPORTING<br>BEG\_DA<br>END\_DA = DATA\_INICIAL END\_DA = DATA\_FINAL IMPORTING  $NO$  DAY =  $NR$  DIA NO\_MONTH = NR\_MES NO\_YEAR = NR\_ANO NO\_CAL\_DAY = NR\_DAT\_TOT.

WRITE: 'DATA INICIAL: ', DATA\_INICIAL, ' DATA FINAL: ', DATA\_FINAL.

 WRITE: / 'DIA(S): ', NR\_DIA, / 'MÊS(SES): ', NR\_MES,  $/$ 'ANO $(S)$ : ', NR\_ANO, / 'DIA TOTAL: ', NR\_DAT\_TOT.

• DAY\_IN\_WEEK

Está função retorna o dia da semana, em formato numérico de 1 a até 7, onde:

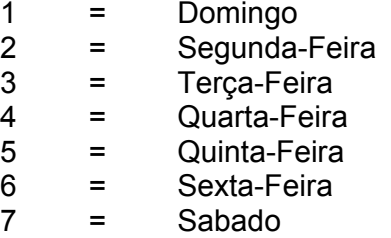

Entrada:

Data no formato DD.MM.YYYY

Exemplo:

DATA: DATA TYPE SY-DATUM, DIA TYPE P.

> CALL FUNCTION 'DAY\_IN\_WEEK' EXPORTING DATUM = DATA IMPORTING  $WOTNR = DIA$ .

WRITE: 'DIA DA SEMANA: ', DIA.

### • DATE\_GET\_WEEK

Está função é muito interessante ela retorna o numero da semana atual de uma determinada data, o formato da saída é:

YYYYXX onde YYYY é equivalente o ano da data e XX é o numero da semana.

• Entrada:

Data no formato DDMMYYYY.

• Saída:

YYYYXX onde YYYY é equivalente o ano da data e XX é o numero da semana.

Exemplo:

```
DATA: DATA TYPE SY-DATUM, 
    SEMANA TYPE SCAL-WEEK.
```
DATA = SY-DATUM.

 CALL FUNCTION 'DATE\_GET\_WEEK' EXPORTING  $DATE$  = DATA IMPORTING  $WEEK = SEMANA$ **EXCEPTIONS**  $DATEINVALID = 1$  $OTHERS$  = 2.

WRITE: 'SEMANA', SEMANA+4.

• HRIQ\_WEEK\_GET\_FIRST\_DAY

 Está função é parceira da função DATE\_GET\_WEEK, pois com uma determinada semana está função retorna o primeiro dia em formato data relativo àquela semana.

• Entrada:

Data no formato DDMMYYYY.

• Saída:

Exemplo:

DATA: DATA TYPE SY-DATUM, SEMANA TYPE SCAL-WEEK.

DATA = SY-DATUM.

```
 CALL FUNCTION 'DATE_GET_WEEK' 
 EXPORTING 
 DATE = DATA
 IMPORTING 
 WEEK = SEMANA EXCEPTIONS 
 DATE INVALID = 1OTHERS = 2.
```
WRITE: 'SEMANA', SEMANA+4.

 CALL FUNCTION 'HRIQ\_WEEK\_GET\_FIRST\_DAY' EXPORTING  $WEEK$  = SEMANA IMPORTING  $DATE$  = DATA EXCEPTIONS WEEK INVALID  $= 1$  $OTHERS$  = 2.

WRITE: / 'PRIMEIRO DIA DA SEMANA', DATA+6(2).

Está função é idêntica a WEEK\_GET\_FIRST\_DAY, o ideal é utilizar está ao invés da HRIQ\_WEEK\_GET\_FIRST\_DAY.

• /OSP/GET\_DAYS\_IN\_MONTH

A partir de uma data está função retorna o numero de dias total relativo aquele mês, está função é muito importante para descobrir os dias totais de fevereiro, pois este mês tem uma variação de 28 e 29 dependendo d ano.

• Entrada:

Data no formato DDMMYYYY.

• Saída:

Numérico: 28 ou 29, ou 30 ou 31.

Exemplo:

DATA: HOJE TYPE SY-DATUM, DIA TYPE INT1.

HOJE = SY-DATUM.

 CALL FUNCTION '/OSP/GET\_DAYS\_IN\_MONTH' EXPORTING IV DATE  $=$  HOJE IMPORTING  $EV$  DAYS  $=$  DIA.

WRITE: 'ULTIMO DIA: ', DIA.

• CACS\_DATE\_GET\_YEAR\_MONTH

Está função é apenas uma função que divide uma data em mês e anos, a entrada é a data no formato DD.MM.YYYY é o retorno é as quebra em suas variáveis contendo os dados de mês e anos.

### • SD\_DATETIME\_DIFFERENCE

Está função retorna a diferença de dias entre duas datas, entre a data inicial e a data final.

• Entrada:

Data inicial no formato DDMMYYYY. Data final no formato DDMMYYYY.

Hora inicial no formato HH:MM:SS. Hora final no formato HH:MM:SS.

• Saída:

Diferença entre dias do tipo P Diferença entre horas do tipo P

Exemplo:

DATA: DATA1 TYPE SY-DATUM, DATA2 TYPE SY-DATUM, HORA1 TYPE SY-UZEIT, HORA2 TYPE SY-UZEIT, DIFD TYPE P, DIFH TYPE P. DATA1 = SY-DATUM.  $DATA2 = SY-DATUM + 10.$  HORA1 = SY-UZEIT.  $HORA2 = SY-UZEIT + 2.$ CALL FUNCTION 'SD\_DATETIME\_DIFFERENCE' EXPORTING  $DATA1 = DATA1$  $TIME1$  = HORA1  $DATE2 = DATA2$  $TIME2 = HORA2$  IMPORTING DATEDIFF = DIFD  $TIMEDIFF$  =  $DIFH$  EXCEPTIONS  $INVALID$  DATETIME = 1  $OTHERS$  = 2.

WRITE: 'DIFERENÇA DIAS: ', DIFD, ' DIFERENÇA HORAS: ', DIFH.

## • RP\_LAST\_DAY\_OF\_MONTHS

Está função é muito importante, pois ela é comparada com a função /OSP/GET\_DAYS\_IN\_MONTH, porém além de retornar o ultimo dia ele retorna a data completa, a entrada é uma data no formato DD.MM.YYYY e a saída é DD.MM.YYYY, contendo o ultimo dia do mês de uma determinada data.

Exemplo:

DATA: DATA1 TYPE SY-DATUM, DATA2 TYPE SY-DATUM.

DATA1 = SY-DATUM.

CALL FUNCTION 'RP\_LAST\_DAY\_OF\_MONTHS' EXPORTING  $DAY IN$  = DATA1 IMPORTING LAST\_DAY\_OF\_MONTH = DATA2 **EXCEPTIONS**  $DAY IN NO_DATE$  = 1<br>OTHERS = 2. **OTHERS** 

WRITE: 'DATA: ', DATA1, ' ULTIMO DIA: ', DATA2.

## • RP\_CALC\_DATE\_IN\_INTERVAL

Está função é uma das funções mais importantes para cálculos com datas, os cálculos serão realizados por esta função, ela é responsável por realizar os cálculos sobre uma data ficando transparente ao programador ABAP como os tipos de dado serão transportados, por exemplo, para realizar um calculo da data de hoje até uma data determinada, por exemplo.

Data atual 16022008 + 20+ 2 meses = 07052008.

Está função pode incrementar dias, meses e anos sobre uma data, também pode decrementar dias, meses e anos.

- $\bullet$  DATE  $=$  Data que será realizado os cálculos
- DAYS = Total de dias a ser acrescentado ou decrementado.
- MONTHS = Total de mês(ses) dias a ser acrescentado ou decrementado.
- SIGNUM = Operador de de calculo
	- + Incremento
	- **Decremetno**
- $\bullet$  YEARS  $=$  Total de anos a ser acrescentado ou decrementado.

Saída: Data no formato DD.MM.YYYYY.

Exemplo:

```
DATA: DATAC TYPE SY-DATUM, 
    DATAF TYPE SY-DATUM, 
    DAYS TYPE N VALUE 20 LENGTH 2, 
    MONTHS TYPE N VALUE 2 LENGTH 2, 
   YEARS TYPE N VALUE 1 LENGTH 2.
```

```
 DATAC = SY-DATUM. 
CALL FUNCTION 'RP_CALC_DATE_IN_INTERVAL' 
 EXPORTING 
 DATE = DATACDAYS = DAYS MONTHS = MONTHS 
 SIGNUM = '+'YEARS = YEARS IMPORTING 
  CALC_DATE = DATAF. 
  WRITE: DATAF.
```
### • L\_MC\_TIME\_DIFFERENCE

Está função retorna os minutos de ente duas datas, estas datas podem ser passadas juntamente de horas e é retornado os minutos de entre a data inicial e a data final.

Exemplo um dia tem 24 horas então um dia tem 1.440 minutos pos cada hora contém 60 minutos e um dia tem 24 horas então 24 \* 60 = 1.440.

Entrada:

- o Data Inicial DD.MM.YYYY
- o Data Final DD.MM.YYYY
- o Hora Inicial DD.MM.YYYY
- o Hora Final DD.MM.YYYY

Exemplo:

DATA: DATAFROM TYPE SY-DATUM, DATATO TYPE SY-DATUM, TIMEFROM TYPE SY-UZEIT, TIMETO TYPE SY-UZEIT, DELTATIME TYPE P LENGTH 8.

DATAFROM = SY-DATUM.

 $DATATO = SY-DATUM + 1.$ 

CALL FUNCTION 'L\_MC\_TIME\_DIFFERENCE' EXPORTING DATE\_FROM = DATAFROM DATE\_TO = DATATO TIME\_FROM = TIMEFROM TIME\_TO = TIMETO IMPORTING DELTA\_TIME = DELTATIME EXCEPTIONS FROM\_GREATER\_TO = 1<br>OTHERS = 2. **OTHERS** 

WRITE: DELTATIME.

## • DATE\_CONVERT\_TO\_FACTORYDATE

Está função converte uma determinada data em um factorydate, este factorydate é iniciado de 0 valendo 01.01.1996, e assim por diante, cada data apartir de 01.01.1996 será gerando um factorydate para cada data,

o Entrada:

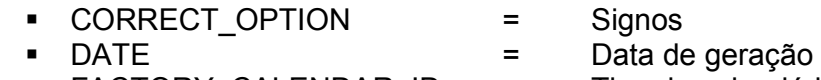

FACTORY\_CALENDAR\_ID = Tipo do calendário

o Saída:

FACTORYDATE = Numeração da data

Exemplo:

- PARAMETERS: DATE\_1 LIKE SY-DATUM DEFAULT SY-DATUM, BIZ DAYS TYPE I DEFAULT 2. FACCALID LIKE SCAL-FCALID DEFAULT 'US'.
- DATA: FAC DATE 1 LIKE SCAL-FACDATE, DATE\_2 LIKE SY-DATUM, FAC\_DATE\_2 LIKE SCAL-FACDATE.

CALL FUNCTION 'DATE\_CONVERT\_TO\_FACTORYDATE' EXPORTING  $DATE$  = DATE 1 FACTORY\_CALENDAR\_ID = FACCALID IMPORTING FACTORYDATE = FAC DATE 1.

FAC DATE  $2 = ABS(FACDATE 1 + BIZDAYS)$ .

## • FACTORYDATE\_CONVERT\_TO\_DATE

Está função converte um determinado numero factorydate em uma data. É o inverso da função DATE\_CONVERT\_TO\_FACTORYDATE.

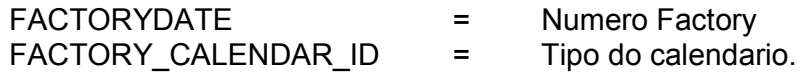

Exemplo.:

CALL FUNCTION 'FACTORYDATE\_CONVERT\_TO\_DATE' EXPORTING FACTORYDATE = FAC\_DATE\_2 FACTORY\_CALENDAR\_ID = FACCALID IMPORTING  $DATE$  =  $DATE_2$ 

WRITE: / DATE\_2.

### • DATE\_CHECK\_WORKINGDAY

Esta função retorna se a data é um dia de trabalho "SEGUNDA-FEIRA" até "SEXTA-FEIRA", caso a data seja SABADO ou DOMINGO será retornado uma erro.

Entrada:

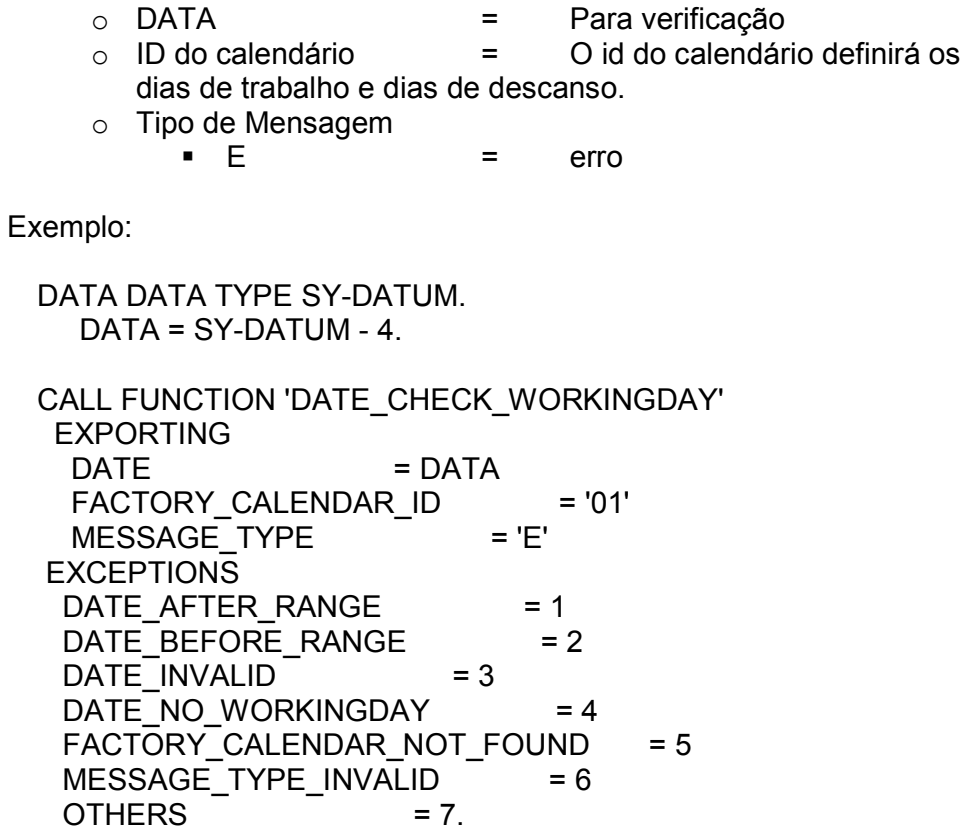

IF SY-SUBRC = 0.

WRITE: DATA, 'ESTE DIA É UM DIA DE TRABALHO'.

ELSE.

WRITE: DATA, 'ESTE DIA NÃO É UM DIA DE TRABALHO'.

ENDIF.

## • FIMA\_DAYS\_AND\_MONTHS\_AND\_YEARS

Está função, retorna a diferença entre duas datas, a diferença retornada em:

- Quantidade de dias
- Quantidade de mês
- Quantidade de anos
- o Entrada:
	- Data inicial
	- Data final
- o Saída
	- Dias
	- Mêss
	- Anos

Exemplo:

```
DATA: DATAFROM TYPE SY-DATUM, 
    DATATO TYPE SY-DATUM, 
    DIA TYPE I, 
    MES TYPE I, 
    ANO TYPE I. 
    DATAFROM = SY-DATUM. 
   DATATO = SY-DATUM + 100.CALL FUNCTION 'FIMA_DAYS_AND_MONTHS_AND_YEARS' 
  EXPORTING 
  I_DATE_FROM = DATAFROM 
 I KEY DAY FROM = '00'
 I_DATE_TO = DATATO
  I_KEY_DAY_TO = '00' 
 I FLG SEPARATE
 IMPORTING 
 E DAYS = DIA
 E MONTHS = MESE YEARS = ANO.
  WRITE: / 'DIA: ', 
       DIA, 
     / 'MES: ', 
       MES, 
     / 'ANO: ', 
       ANO.
```
## • SLS\_MISC\_GET\_LAST\_DAY\_OF\_MONTH

Está função é mais uma das funções que retornam o ultimo dia de um determinado mês, a entrada é uma data no formato DD.MM.YYYY, pois é necessário informar a data completa pois cada data pode e variar o ultimo dia.

- Entrada:
	- o Data no formato DD.MM.YYY
- Saída:
	- o Data no formato DD.MM.YYYY

Exemplo:

DATA: DATAI TYPE SY-DATUM, DATAF TYPE SY-DATUM.

DATAI = SY-DATUM.

CALL FUNCTION 'SLS\_MISC\_GET\_LAST\_DAY\_OF\_MONTH' EXPORTING  $DAY IN$  = DATAI IMPORTING LAST\_DAY\_OF\_MONTH = DATAF EXCEPTIONS DAY IN NOT VALID  $= 1$  $OTHERS$  = 2.

WRITE: DATAF.

#### DATE\_CREATE

Está função criar uma determinada data a partir de outra data, podemos dizer que está função calcula uma determinada data acrescentando dias, meses e anos.

• Entrada:

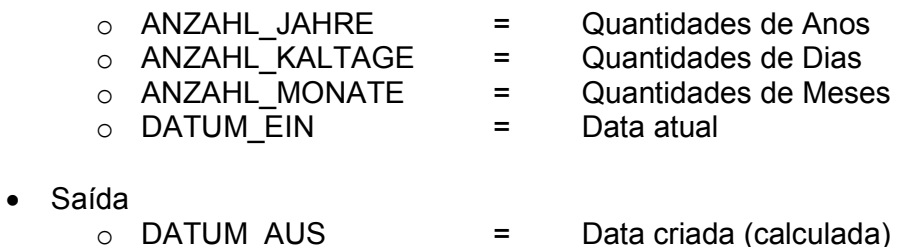

Exemplo:

DATA: DATAI TYPE SY-DATUM, DATAF TYPE SY-DATUM.

DATAI = SY-DATUM.

CALL FUNCTION 'DATE\_CREATE' EXPORTING  $ANZAHL$  JAHRE =  $12$ ANZAHL\_KALTAGE = 1  $ANZAHL$  MONATE  $= 1$ DATUM\_EIN = DATAI IMPORTING DATUM AUS = DATAF.

WRITE: 'DATA ATUAL: ', DATAI, ' DATA CALCULADA: ', DATAF.

#### Parameter com tipo DATA.

Quando trabalhamos com parameter do tipo data, o próprio sistema R/3 cria um objeto MATCH CODE automaticamente, este objeto criar um calendário para escolha de dado.

Exemplo.:

PARAMETERS: P\_START TYPE SY-DATUM P\_END TYPE SY-DATUM.

Saída:

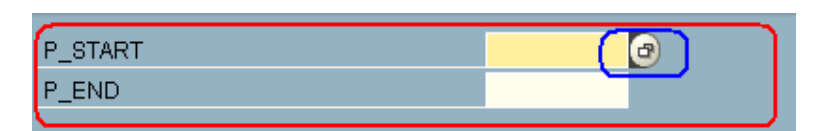

### O calendário

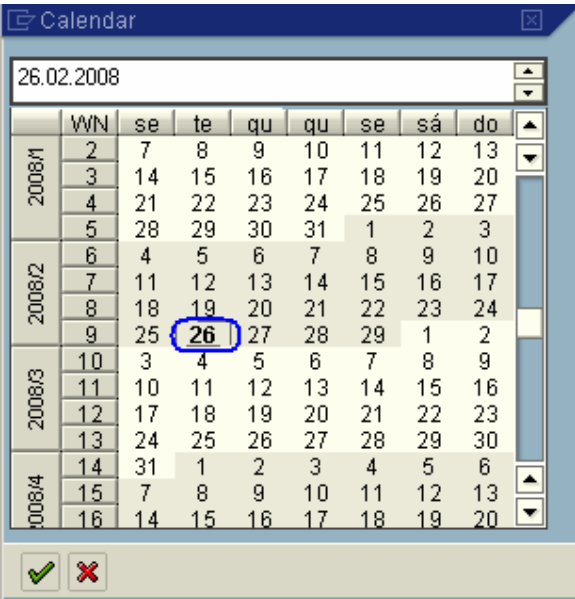

O calendário é carregado na data atual podendo ser alterado a escolha do usuário,